- 13 ISBN 9787121055430
- 10 ISBN 7121055430

出版时间:2008-1

页数:263

版权说明:本站所提供下载的PDF图书仅提供预览和简介以及在线试读,请支持正版图书。

## www.tushu000.com

Windows **Charter Community** Office

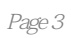

 $\ddot{\phantom{0}}$ 

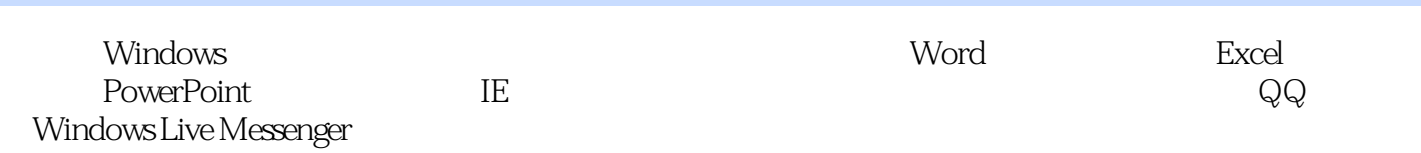

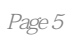

本站所提供下载的PDF图书仅提供预览和简介,请支持正版图书。

:www.tushu000.com